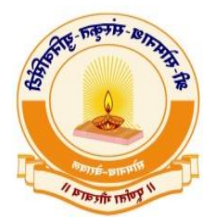

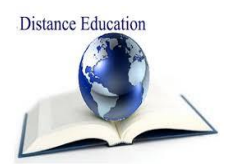

# શ્રી સોમનાથ સંસ્કૃત યુનનવર્સિટી-વેરાવળ દૂરસ્થ નિક્ષા

# દૂરવર્તી શિક્ષણ ડીપ્લોમા અભ્યાસક્રમ શૈક્ષણિક વર્ષ – ૨૦૨૪ -૨૫માં ઓનલાઇન ફોર્મ ભરવા માટે ના જરૂરી નનયમો

-----------------------------------------------------------------------------------

#### $>$  પ્રવેશ અંગેની અગત્યની સૂચનાઓ:-

- પ્રવેશ ફોર્મ અને ફી બંને erp.sssu.ac.in પર ઓનલાઇન માધ્યમથી જ ભરવાનું રહેશે. અન્ય કોઈ માધ્યમથી પ્રવેશ આપવામાં આવશે નહીં.
- ઓનલાઈન ફોમિ ભરતા પહેલાં અગત્યની સૂચનાઓ,માનહતી સમજી નવચારીને કાળજીપૂવિક ફોમિ ભરવું.
- એક સમયે એક ડીપ્લોમાં દૂરવર્તી અભ્યાસક્રમમાં પ્રવેશ લઈ શકાશે.
- દૂરવતી નિક્ષા નવભાગ દ્વારા ક્રક્રયાનન્વત ક્રડપ્લોમા અભ્યાસક્રમોમાં ઉત્તરની ભાર્ા સંસ્કૃત/ ગુજરાતી/ નહન્દી રહેિે. (આ અભ્યાસક્રમો સંસ્કૃત ભાર્ા અને પરંપરા સાથે જોડાયેલા હોય સીલેબસ મુજબ અમુક ક્રડપ્લોમા કોસિમાં અમુક પ્રશ્નોના જવાબ સંસ્કૃતમાં લખવાના થિે જે નોંધ લેવી. ઉદાહરણ તરીકે, સંસ્કૃત લેંગ્વેજ કોસિમાં "આપનો પક્રરચય સંસ્કૃતમાં આપો" જેવા પ્રશ્નોના જવાબો.)
- એનરોલમેન્ટ નંબર મળ્યા બાદ જ પરીક્ષા ફોર્મ ભરી શકાશે. આપનું એડમીશન નિર્ધારિત પ્રક્રિયા દ્વારા ફી ભરી કન્ફર્મ થયા બાદ યુનિવર્સિટી દ્વારા આપને એનરોલમેન્ટ નંબર આપવામાં આવશે.
- દૂરવર્તી ડીપ્લોમાં અભ્યાસક્રમની સાથે વિદ્યાર્થી અન્ય કોઈ એક અભ્યાસક્રમ પણ કરી શકશે. તેમજ નોકરી કરતા હોય તો પણ ડિપ્લોમા અભ્યાસક્રમમાં પ્રવેશ મેળવી શકશે.
- ઓનલાઈન ફોમિ ભયાિ બાદ નવદ્યાથીએ યુનનવર્સિટી ખાતે ભરેલ ફોમિ તથા જરૂરી ડોક્યુમેન્ટ મોકલી આપવાના નથી.
- સંપૂણિ ફી ઓનલાઈન માધ્યમથી ભરવાની રહેિે.
- વિદ્યાર્થીએ ઓનલાઈન ભરેલ ફોર્મ અને ડોક્યુમેન્ટ ચકાસણી કર્યા બાદ જો કોઇ વિસંગતતા હશે તો વિદ્યાર્થી નો પ્રવેશ કેન્સલ થશે.
- યુનનવર્સિટી દ્વારા નનયત પરીક્ષા કેન્ર પરથી જ પરીક્ષા આપવાની થિે. (પરીક્ષા કેન્ર ગુજરાત રાજ્યમાં જ રહેશે)
- એડનમિન કન્ફમિ થયાં પછી જ આઇ કાડિ મોકવામાં આવિે.
- જે તે વિષયનું માર્ગદર્શન ઓનલાઈન માધ્યમથી નિષ્ણાંત અધ્યાપકો દ્વારા આપવામાં આવશે.
- દૂરવતી ડીપ્લોમાં મટીરીયલ સોફ્ટ કોપીમાં જ આપવામાં આવિે.
- દૂરવર્તી ડીપ્લોમાં પ્રવેશ મેળવનાર વિદ્યાર્થીએ દરેક પેપર દીઠ ૭૦ ગુણની થીયરીની પરીક્ષા લેખિતમાં આપવાની રહેશે. અને ૩૦ ગુણનાં સ્વાધ્યાય(અસાઇમેન્ટ) કાર્ય નિયમોનુસાર યુનિવર્સિટીમાં જમાં કરવાનાં રહેશે. સ્વાધ્યાય કાર્ય જે તે સમયે યુનિવર્સિટીની વેબસાઈટ પર ઉપલબ્ધ કરવામાં આવશે.
- દૂરવર્તી ડીપ્લોમાં પ્રવેશ મેળવનાર વિદ્યાર્થીનું પાસીંગ ધોરણ ૪૦ % રહેશે.
- જરૂરી ડોક્યુમેન્ટ, ફોટોગ્રાફ અને સહી વગેરે યોગ્ય રીતે સ્કેન કરીને જ અપલોડ કરવા.
- દૂરવતી ડીપ્લોમાં આભ્યાસક્રમ ને લગતા નનયમોનું સવે નવદ્યાથીઓ પાલન કરવાનું રહેિે.
- દૂરવતી ડીપ્લોમાં આભ્યાસક્રમ સંબંનધત આવશ્યક સૂચનાઓ અને નવગતો વખતો-વખત યુનનવર્સિટીની વેબસાઈટ પર મૂકવામાં આવશે. વિદ્યાર્થીઓએ નિયમિત વેબસાઈટની ચકાસણી કરતાં રહેવું આ અંગે અલગથી કોઇપણ વિદ્યાર્થીને વ્યક્તિગત કે અંગત જાણ કરવામાં આવશે નહી.
- દૂરવતી ડીપ્લોમાં આભ્યાસક્રમમાં યુનનવર્સિટીનાં વખતો-વખતનાં લાગુ પડતા નનયમો જે તે સહાયતા સેન્ટર તેમજ વિદ્યાર્થીઓને બંધનકર્તા રહેશે.
- ન્યાનયક પ્રક્રક્રયા વેરાવળ રહેિે.

#### $>$  પ્રવેશ ફોર્મ સાથે નીચે મુજબનાં ડોક્યુમેન્ટ ઓનલાઇન અપલોડ કરવાના રહેશે .

- સ્કુલ લીવીંગ સર્ટિફીકેટની સ્વપ્રમાનણત નકલ (LC) ધોરણ ૧૨
- ધોરણ-૧૨ ની માકિિીટની સ્વપ્રમાનણત નકલ (તમામ પ્રયાસ)
- છેલ્લે પાસ કરેલ પરીક્ષાની માકિિીટની સ્વપ્રમાનણત નકલ (લાગું પડતું હોય તો)
- નામમાં ફેરફાર હોય તો તે સરકારી ગેઝેટમાં પ્રનસદ્ધ થયેલ નામની સ્વપ્રમાનણત નકલ
- આપનો તાજેતરનો ફોટો અને સહી અપલોડ કરવાના રહેિે.
- નનયત કરેલ ફી રૂ.૩૪૫૦/- ઓનલાઇન ભરવાની રહેિે.

# ➢ ઓનલાઈન ફોમિ ભરવા અંગેની મહત્ત્વપૂણિ સૂચનાઓ:-

- **erp.sssu.ac.in** સાઇટ પર SIGN UP કયાિ બાદ જ નવદ્યાથીઓ દૂરવતી ડીપ્લોમાનાં નવનવધ અભ્યાસક્રમો માટે ઓનલાઈન ફોર્મ ભરી શકશે.
- પ્રવેિ માટેના ઓનલાઈન ફોમિમાં માનહતી સમજી નવચારીને કાળજીપૂવિક ભરી સંપૂણિ ચકાસણી કરીને જ સબનમટ કરવું.
- નવદ્યાથીએ પોતાનો જ મોબાઈલ નંબર તથા E-Mail આપવો.
- દરેક નવદ્યાથીએ પોતાનાં આઇડી અને પાસવડિ યાદ રાખવો.
- વિદ્યાર્થીએ રેડ માર્ક (\*) કરેલ ફિલ્ડની વિગતો અને ડોક્યૂમેન્ટસ ફરજિયાત અ૫લોડ કરવાના રહેશે.
- ધોરણ-૧૨ ની માર્કશીટ પ્રમાણેનું નામ પ્રવેશ ફોર્મમાં દર્શાવવાનું રહેશે.
- નવદ્યાથી પોતાની સંપૂણિ નવગતો અંગ્રેજી(કેનપટલ) માં જ ભરવાની રહેિે.
- વિદ્યાર્થીએ પસંદ કરેલ નિયત પરીક્ષા કેન્દ્ર કોઈપણ સંજોગમાં બદલી શકાશે નહીં.
- નવદ્યાથીઓએ યોગ્ય રીતે સ્કેન કયાિ પછી તેમના દરેક દસ્તાવેજોની અસલ કોપી તેમજ ફોટોગ્રાફ અને હસ્તાક્ષર વગેરે અપલોડ કરવા જરૂરી છે.
- નવદ્યાથીએ 'Print Form' આપતા પહેલાં તમામ નવગતો ચેક કરવાની રહેિે. જો ફોમિમાં સુધારો કે ક્ષનત જણાય તો નીચે આપેલ 'Edit Option' ૫ર ક્લીક કરી સુધારો કરવાનો રહેશે. વિદ્યાર્થીએ ત્યારબાદ 'Final-Submission' બટન પર ક્લીક કરવાનું રહેિે. એકવાર ફોમિ કન્ફમિ કયાિ પછી સુધારા વધારા અંગેની કોઈ રજુઆત ગ્રાહ્ય રાખવામાં આવશે નહીં.
- ઓનલાઈન ફોમિ ભયાિ બાદ યુનનવર્સિટી ખાતે ભરેલ ફોમિની નપ્રન્ટ તથા જરૂરી ડોક્યુમેન્ટની ઝેરોક્ષ કોપી આપેલ સમય મયાિદામાં જમા કરાવવાની રહેિે.
- દૂરવતી ડીપ્લોમાં અભ્યાસક્રમમાં ઓનલાઈન ફોમિ ભરવામાં કોઈ મુશ્કેલી પડે તો યુનનવર્સિટીનાં હેલ્પ લાઇન નંબર ૦૨૮૭૬-૨૪૪૫૩૨ અથવા ઈમેલ distancrsssu@gmail.com નો સંપર્ક કરી શકે છે.

#### ➢ નીચે દિાિવ્યા મુજબનાં ફોમિ રદ કરવામાં આવિે. (આ યાદી માત્ર ઉદાહરણ સ્વરૂપે છે જે સંપૂણિ નથી.)

- ફોમિ ફેક્સથી અથવા ઈ-મેઇલ થી મોકલેલ હિે.
- અરજીમાં પાસપોટિ સાઇઝનો ફોટોગ્રાફ્સ કે સહી અપલોડ કરેલ ન હોય.
- નવદ્યાથીએ િૈક્ષનણક લાયકાતનાં પ્રમાણપત્ર અધૂરા અથવા ખૂટતાં હોય.
- જરૂરી પ્રમાણપત્રની ઝેરોક્ષ નકલ અસ્પષ્ટ અને ન વાંચી શકાય તેવી હોય.
- નનયત સમયમયાિદા બાદ ફોમિપ્રાપ્ત થયેલ હિે.
- ફોમિ સાથે પુરેપુરી ફી રૂ. ૩૪૫૦/- ભરેલ ન હોય.
- માનહતી ખોટી કે અધુરી હિે.
- જે વિદ્યાર્થી અધૂરા અથવા વાંચી ન શકાય તેવા પ્રમાણપત્રો(ડોક્યુમેન્ટ) અપલોડ કરશે અથવા યુનિવર્સિટીમાં જમા કરાવશે તો પ્રવેશ પાત્ર રહેશે નહી.
- જો ઉપરોક્ત કોઈ વિગતે પ્રવેશ રદ ગણાશે તો વિદ્યાર્થીએ ભરેલ પ્રવેશ ફી રૂ, ૩૪૫૦/- પરત મળવા પાત્ર રહેશે નહીં. જેની ખાસ નોંધ લેવી.

# ➢ નવદ્યાથીઓ પ્રથમવાર વેબસાઈટ પર રજીસ્રેિન કરિે તે સમયની સૂચનાઓ

• નીચેની નવગતો દાખલ કરતી વખતે સાવચેત રહો, તમને આ નવગતો પછીથી બદલવાની અનુમનત (મંજુરી) આપવામાં આવિે નહીં.

- રજીસ્ટર ઈમેલ આઈડી અને મોબાઈલ નંબર પર પાસવડિ મોકલવામાં આવિે.
- કૃપા કરીને તમારં રજીસ્ટર ઈમેલ-આઈડીનાં ઈનબોક્સ અને સ્પામ ફોલ્ડસિ બન્ને તપાસો.
- જો તમને ઈમેલમાં પાસવડિ ન મળે, તો તમારા રજીસ્ટર ઈમેલ-આઈડી કે મોબાઈલ નંબર પર પાસવડિ ફરીથી મોકલવા માટે પાસવડિ ભૂલી ગયા પર નક્લક કરો.
- પ્રવેશ પ્રક્રિયા સમયે નોંધાયેલ ઈમેલ-આઈડી કે મોબાઈલ નંબર બદલવો નહીં.
- પ્રવેશ સંબંધિત અપડેટ્સ માટે તમારું ઈમેલ-આઈડી અને વેબસાઈટ જોતા રહેવું.

# ➢ દૂરવતી નિક્ષણ નવિેર્તાઓ

- તકનાં અભાવે કે આર્થિક, સામાનજક કે કોઈપણ સંજોગનાં કારણે જેમનો અભ્યાસ અધુરો રહી ગયો હોય તેમને ઘરે બેઠાં અભ્યાસ કરવાની અનુકૂળતા.
- શ્રમિક અને ગૃહિણીઓનો એક વર્ગ પોતાની શૈક્ષણિક લાયકાતમાં અભિવૃદ્ધિ કરવા ઈચ્છે છે તેમને તેમનાં અનુકુળ સમયે અભ્યાસની તકો.
- નોકરી-વ્યવસાયમાં પ્રવૃત્ત, અંતક્રરયાળ ગ્રામનવસ્તારનાં ઉચ્ચનિક્ષણથી વંનચત જનસમુદાય માટે અભ્યાસની તકો.
- સરકારી નોકરીમાં પણ માન્ય અભ્યાસક્રમ.
- જ્ઞાનનો સ્રોત સૌ માટે સમાન, સહજ અને સરલ.
- ઓછા સમય અને સંસાધનોમાં ઉચ્ચ નિક્ષણ.
- બહુ-આયામી (Multi-faceted) દૂરસ્થ નિક્ષણ પ્રણાલી
- સમાજનાં વ્યવસાનયક લોકોનાં કૌિલ્યનો નવકાસ કરવો.
- અભ્યાસક્રમનું મક્રટક્રરયલ સોફ્ટ કોપીમાં અને નવડીયો લેક્ચર.

### ➢ દૂરવતી નિક્ષણનાં સંસ્થાના ઉદેશ્યો**:-**

- નવોન્મેર્ સભર અભ્યાસક્રમો નવકસાવવામાં પક્રરણામલક્ષી અનભગમ.
- નવિાલ જનસમાજનાં બૌનદ્ધક,સામાનજક,સંસ્કૃનતક,આર્થિક ઉત્કર્િ માટે સનનષ્ઠ પ્રયાસો કરવાં.
- સમાજનાં દરેક વગિને ઉચ્ચનિક્ષણ પ્રાપ્ત કરવાની સમાન તકો પૂરી પાડવી.
- રાજ્યનાં િૈક્ષનણક માળખામાં દૂરવતી નિક્ષણ પધ્ધનતને પ્રોત્સાનહત કરવી.
- સ્થળ, સમય અને વયની મયાિદાઓથી મુક્ત ઉચ્ચ નિક્ષણનો પ્રવાહ.
- રાષ્ટ્ર નિર્માણમાં સમર્પિત થઈ શકે તેવા નાગરિકોનું નિર્માણ કરવું એ વિશ્વ વિદ્યાલયનો મૂલ મંત્ર છે.